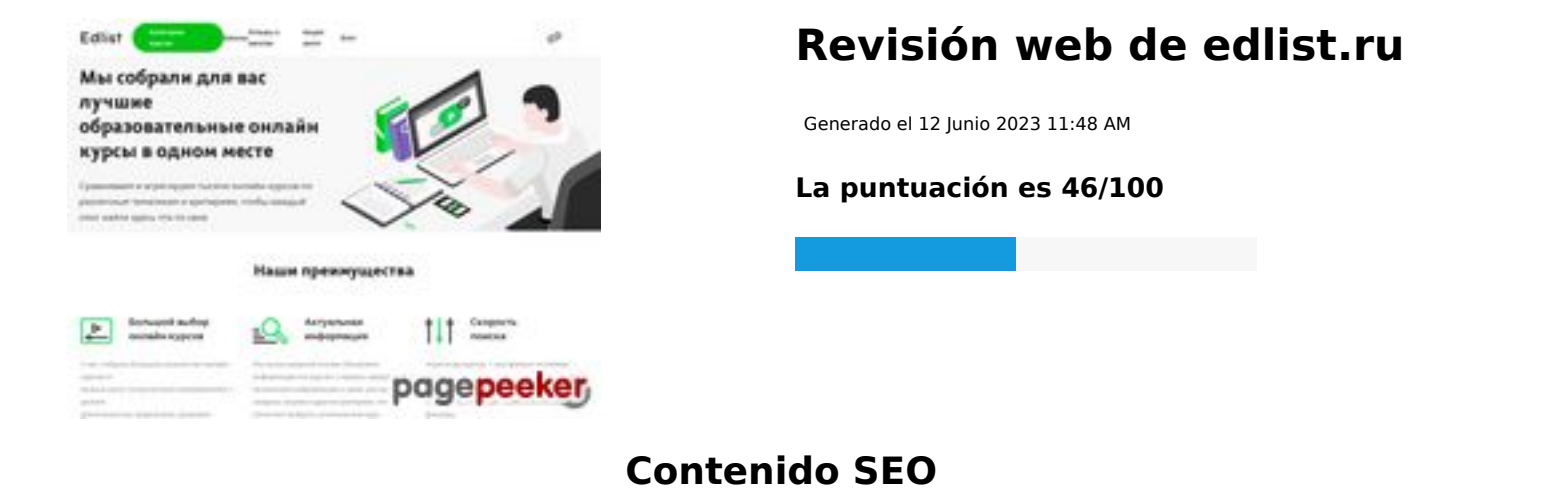

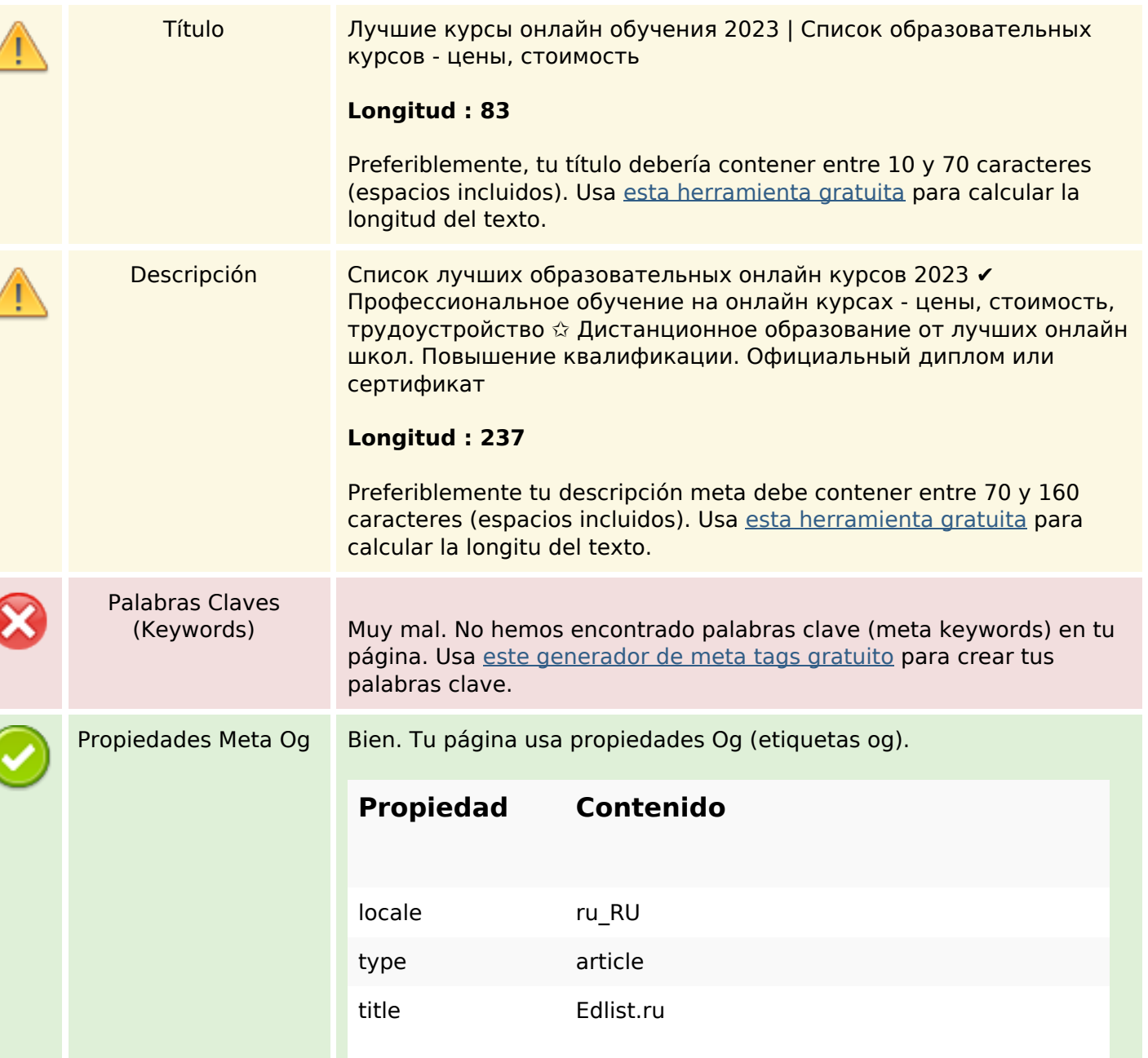

#### **Contenido SEO**

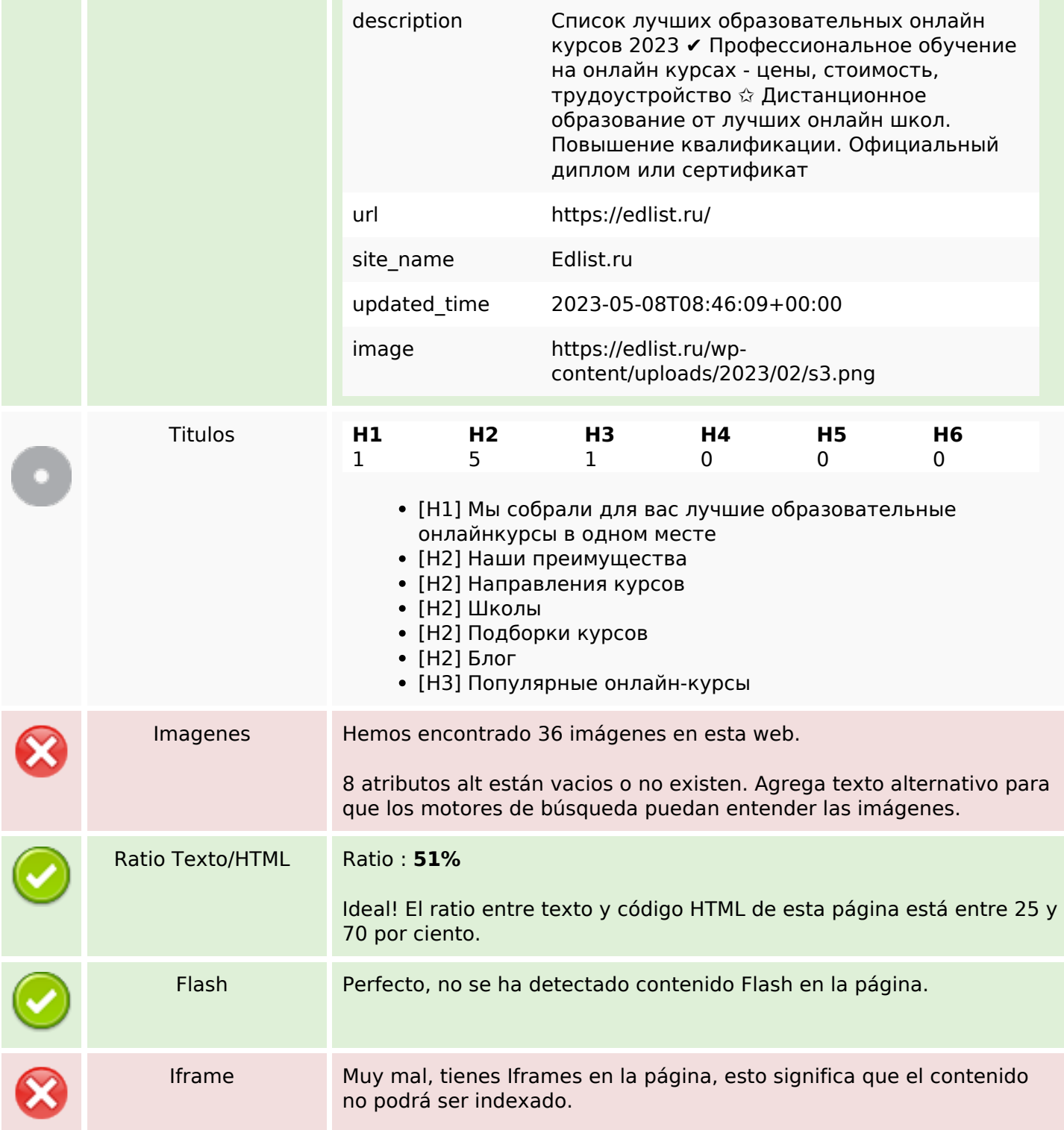

#### **Enlaces SEO**

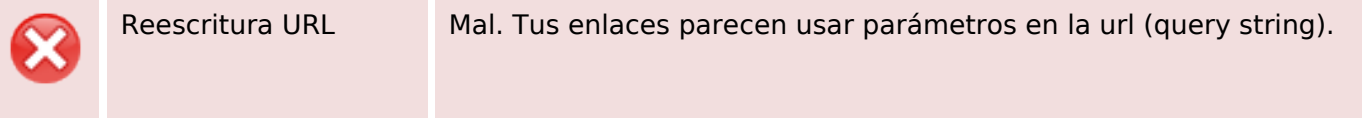

#### **Enlaces SEO**

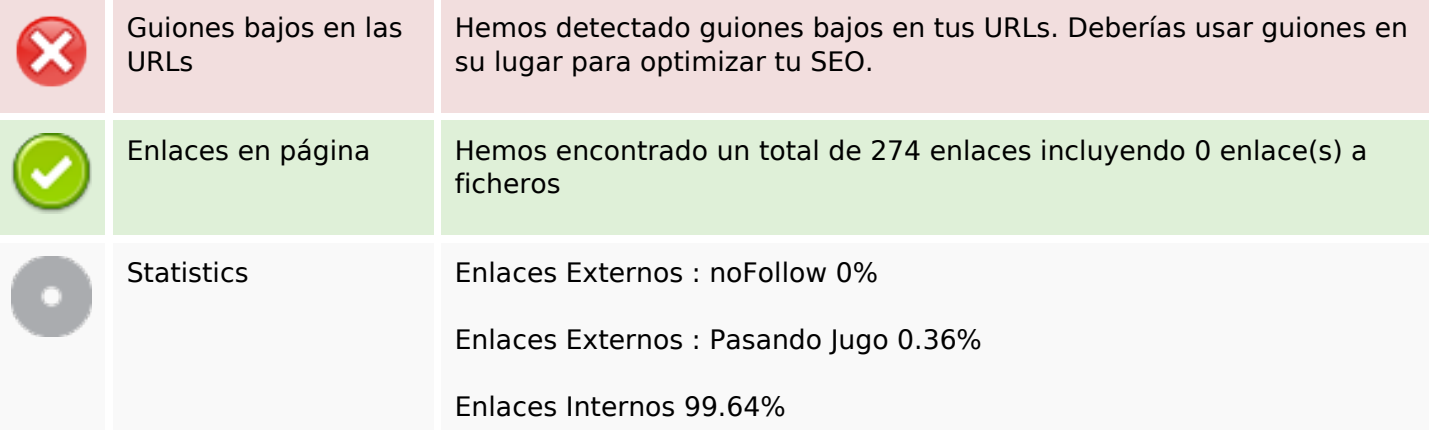

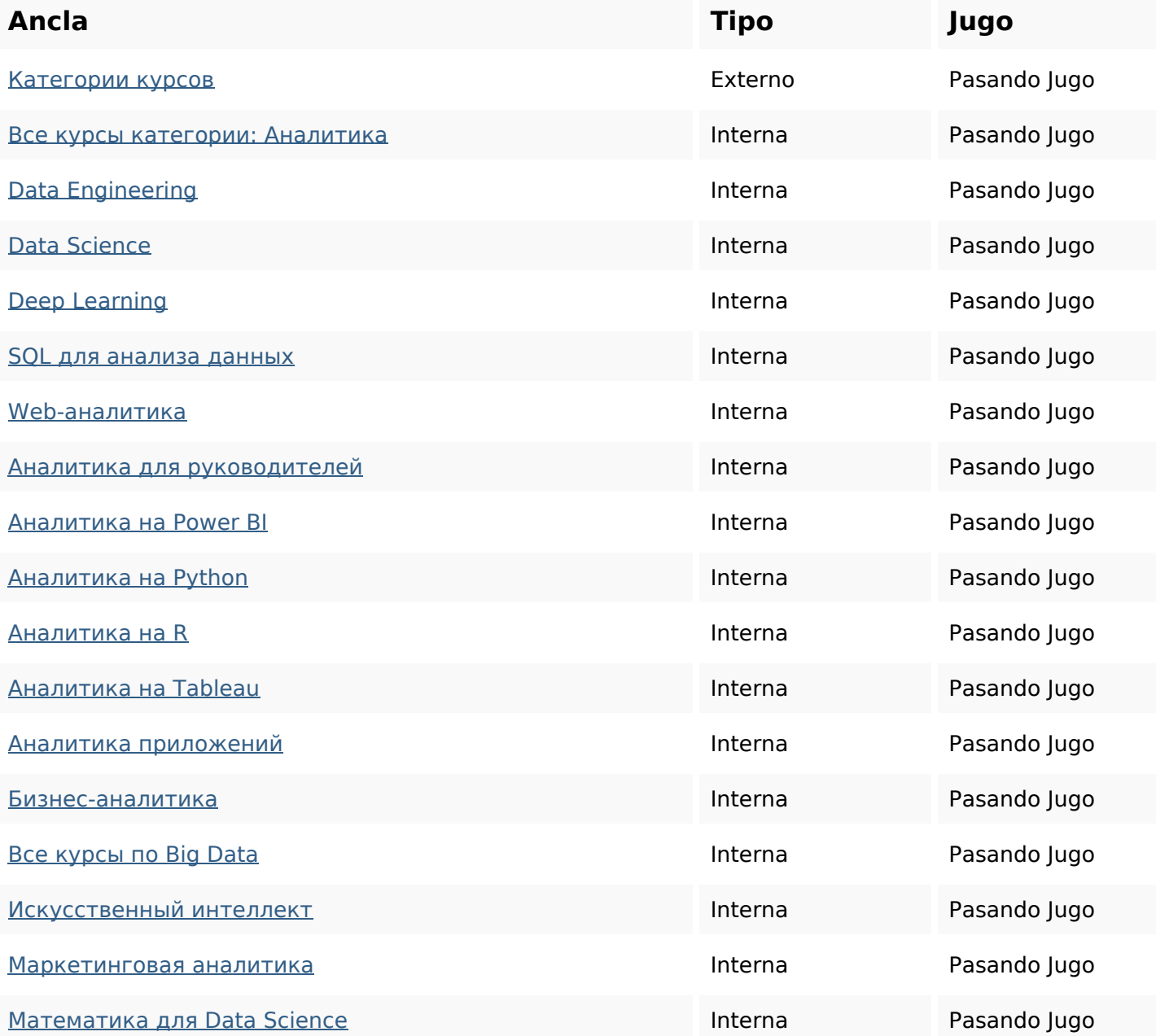

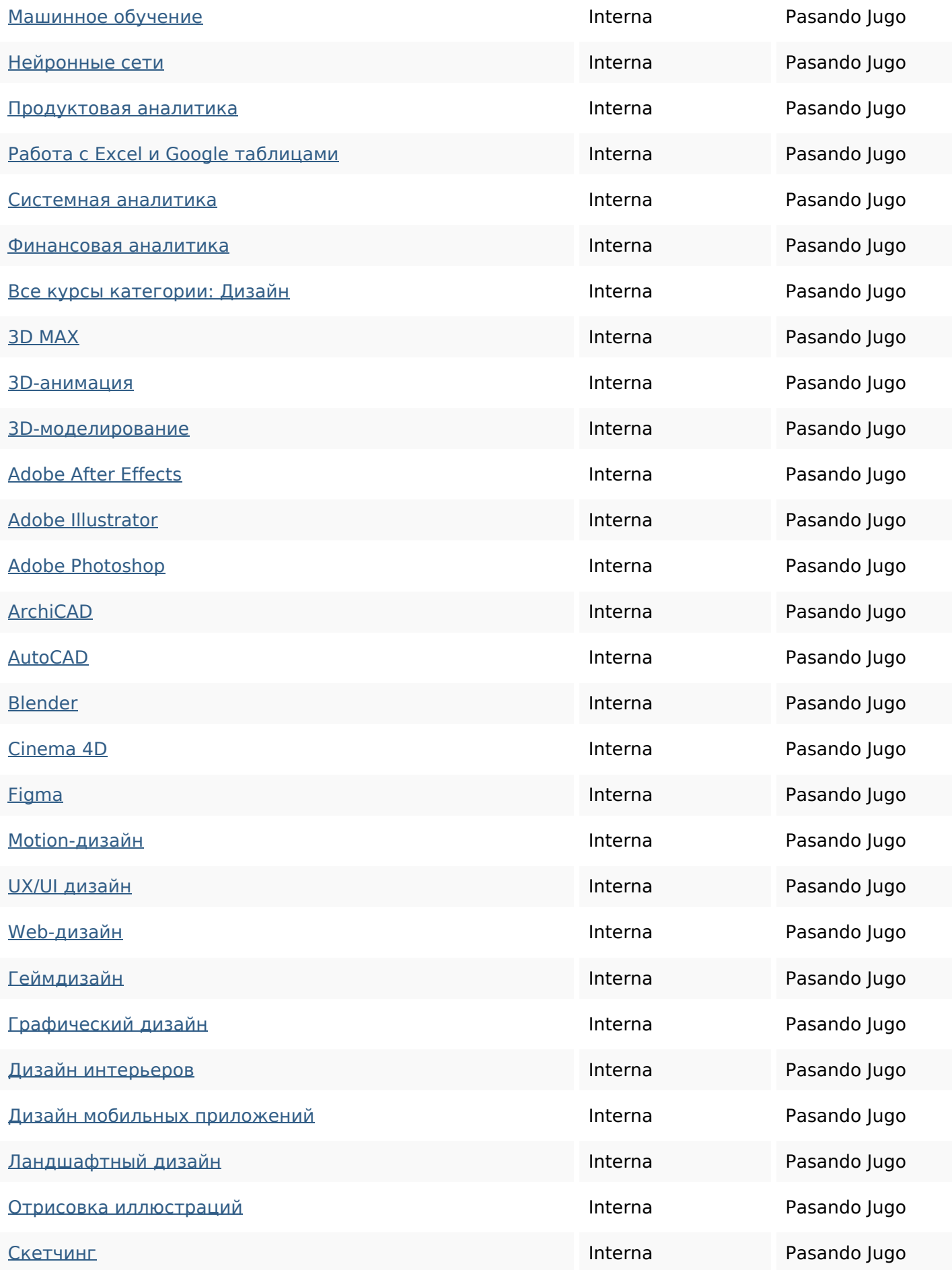

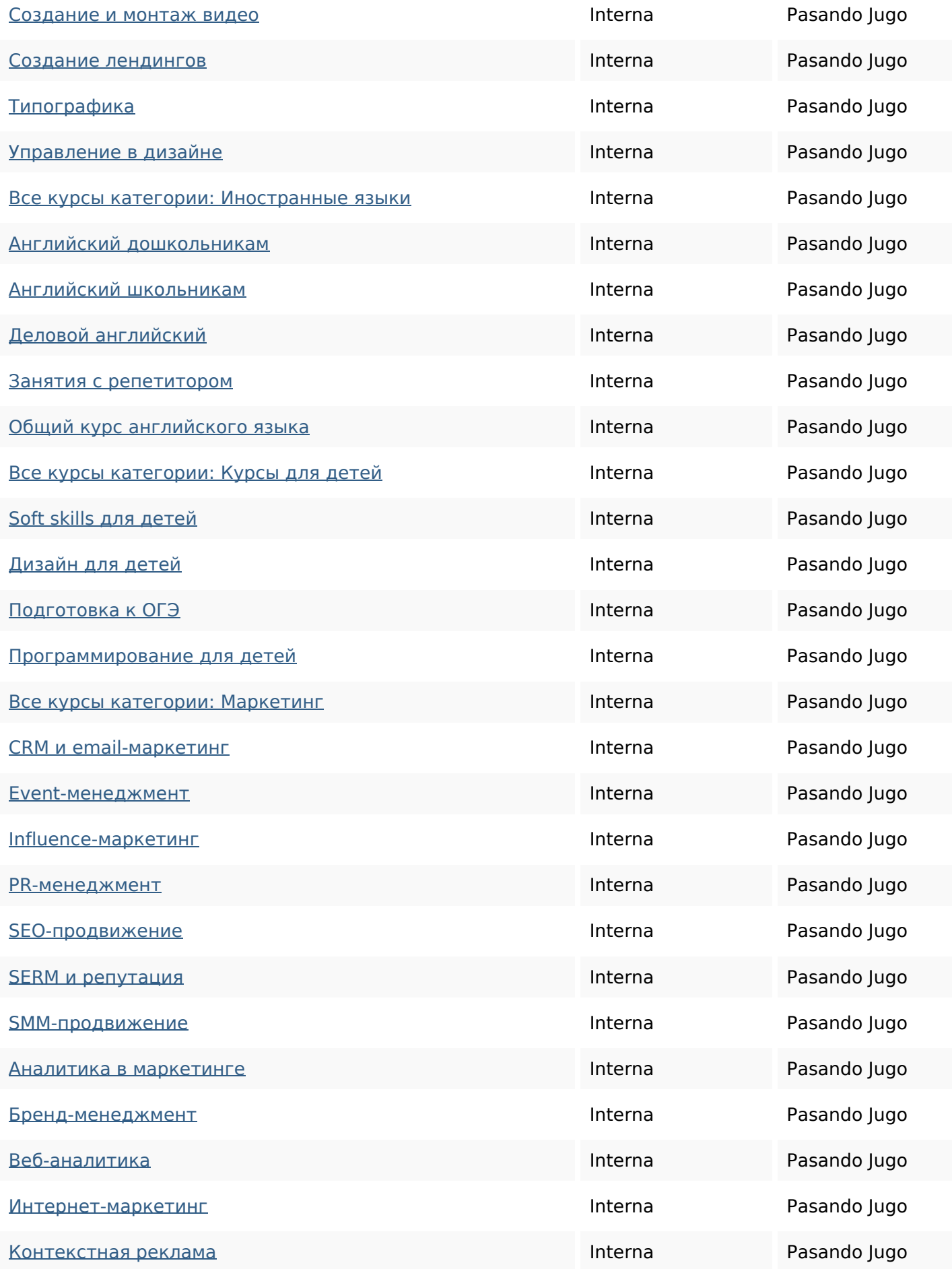

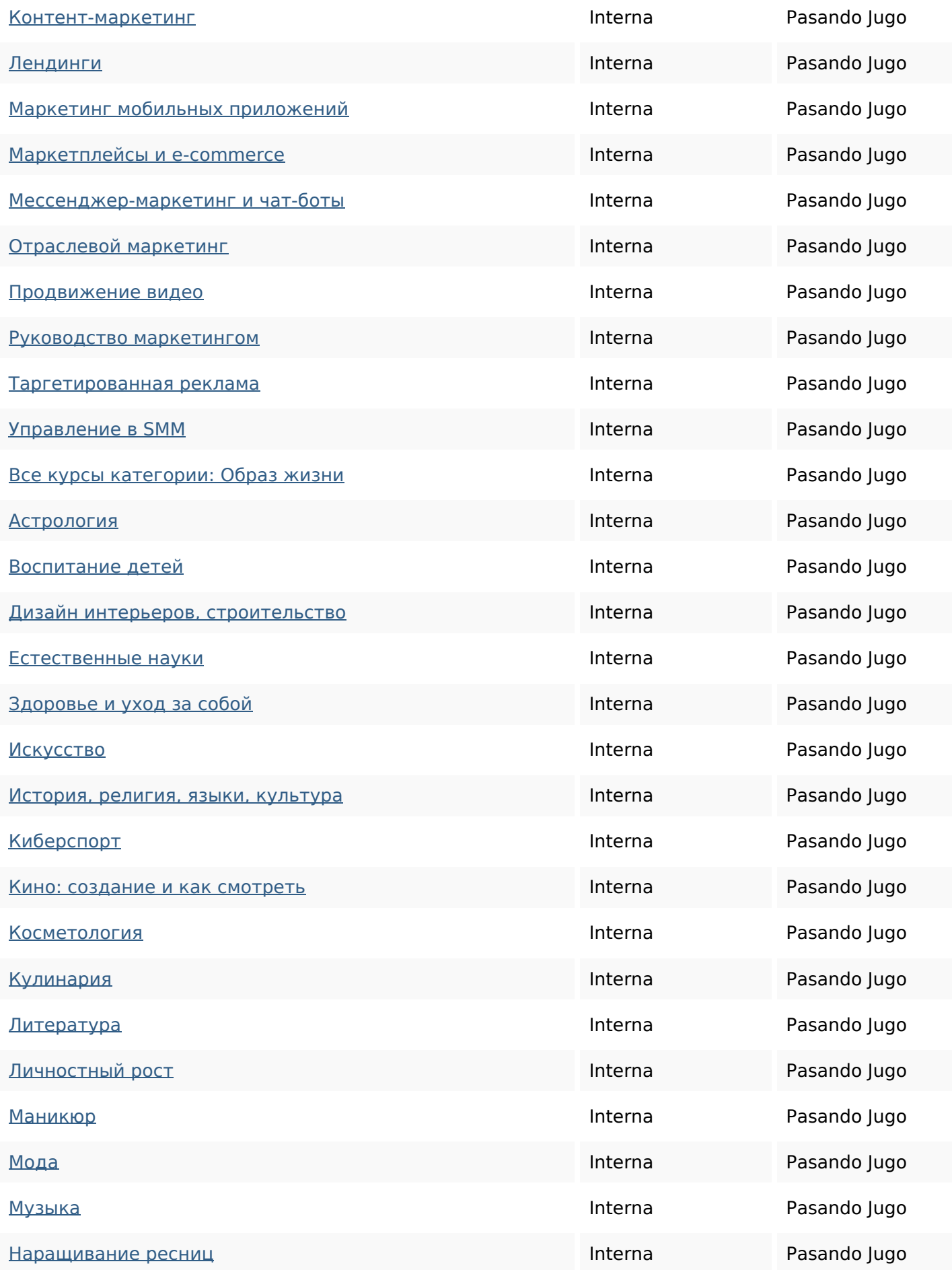

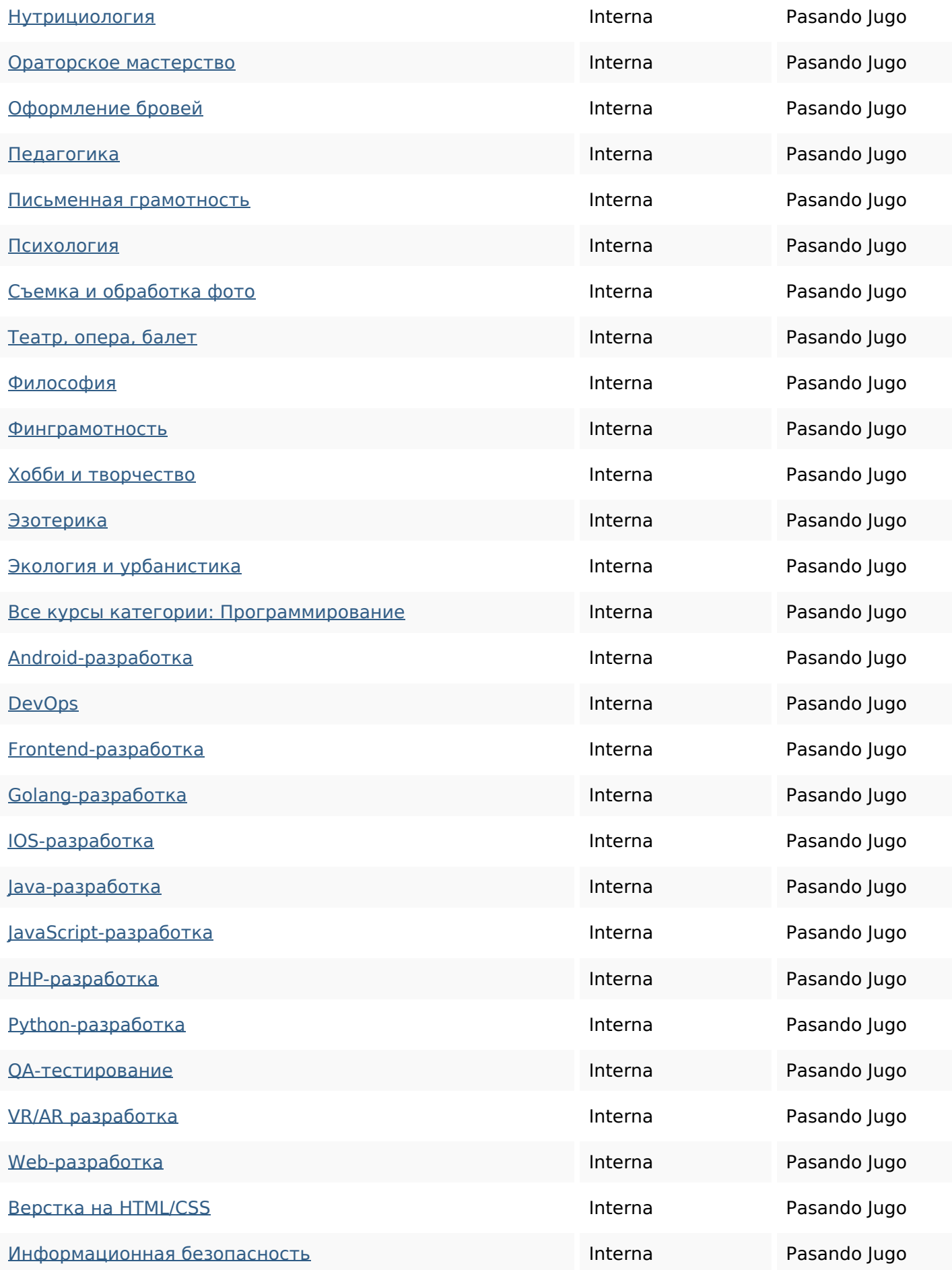

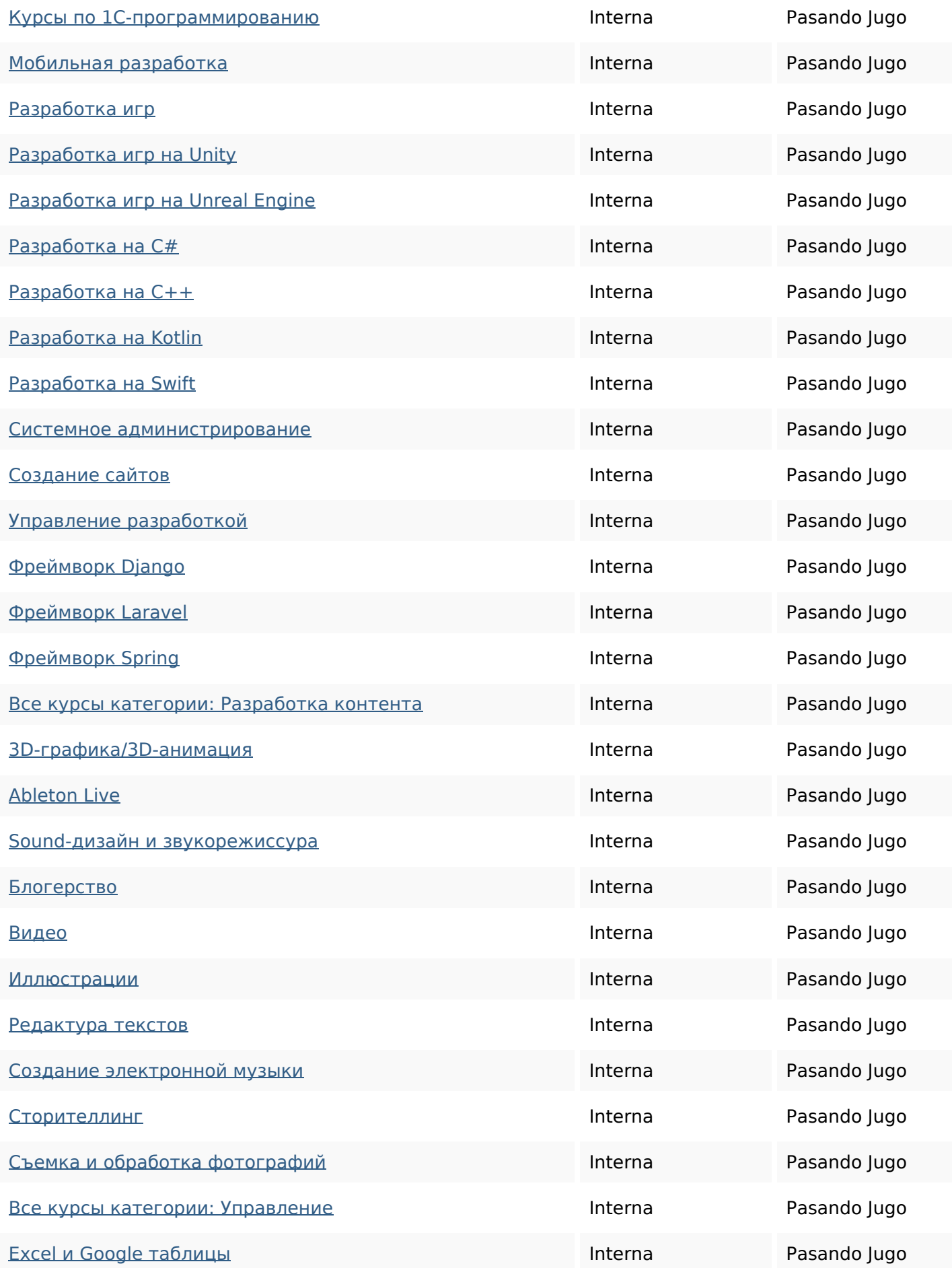

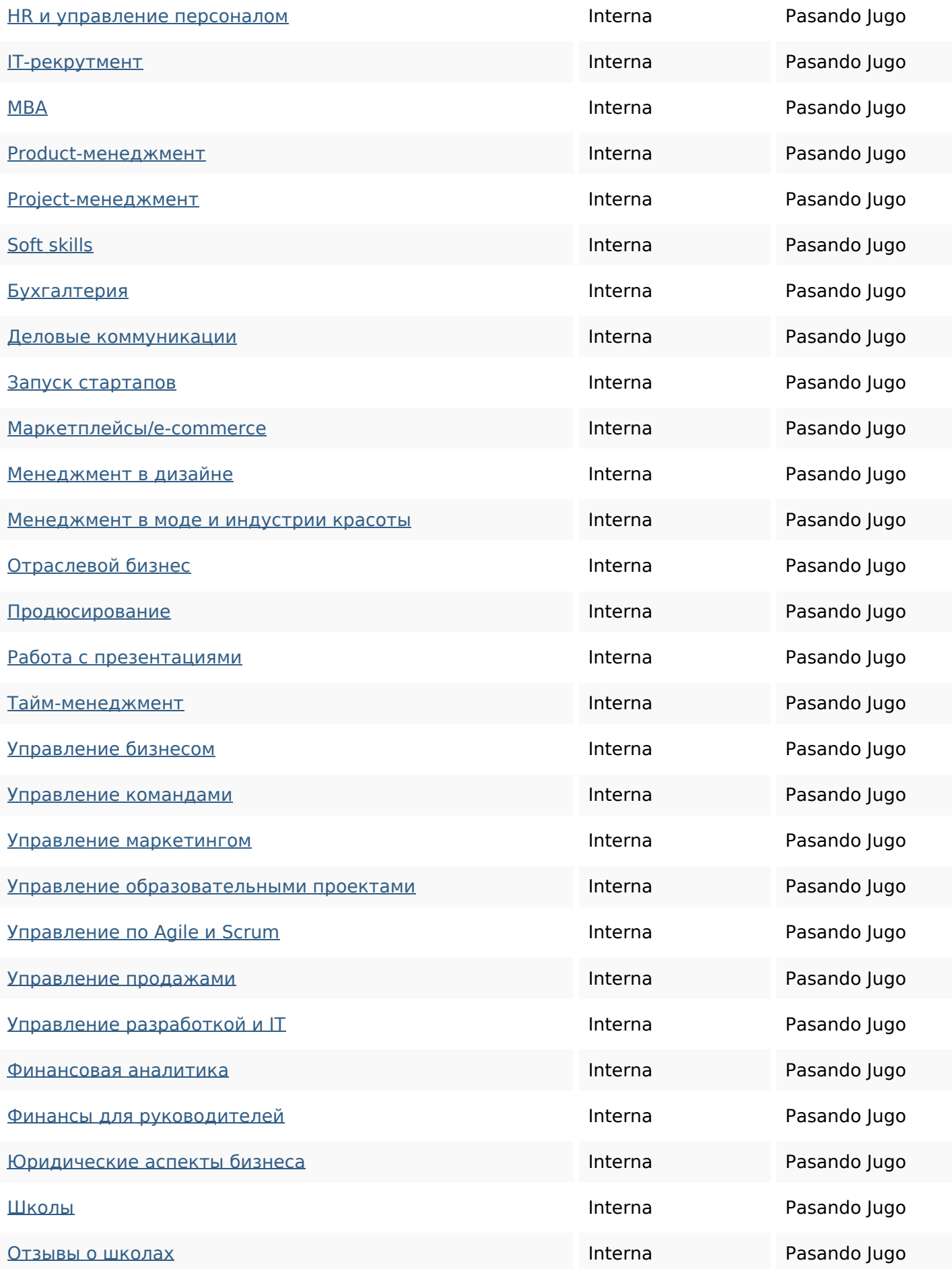

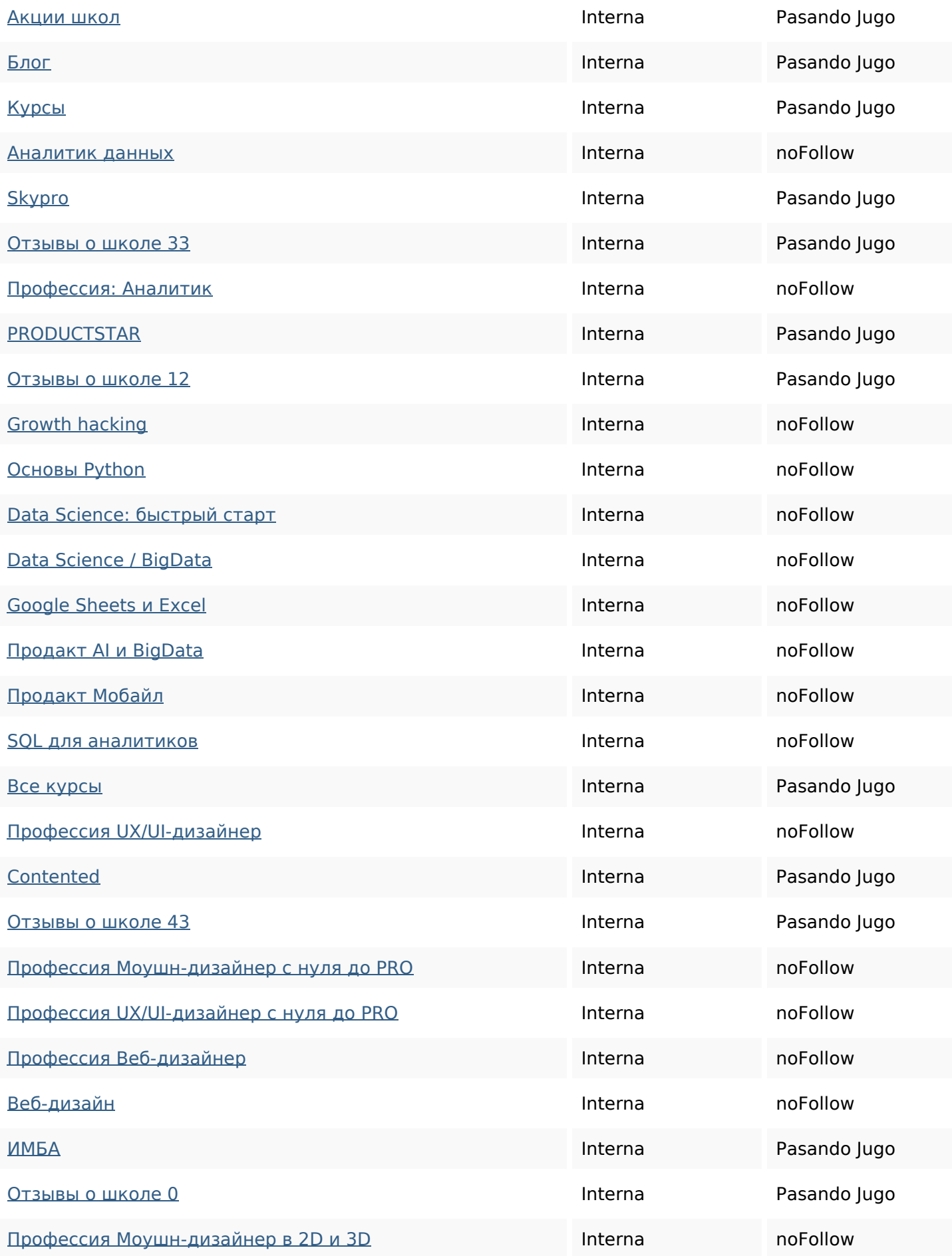

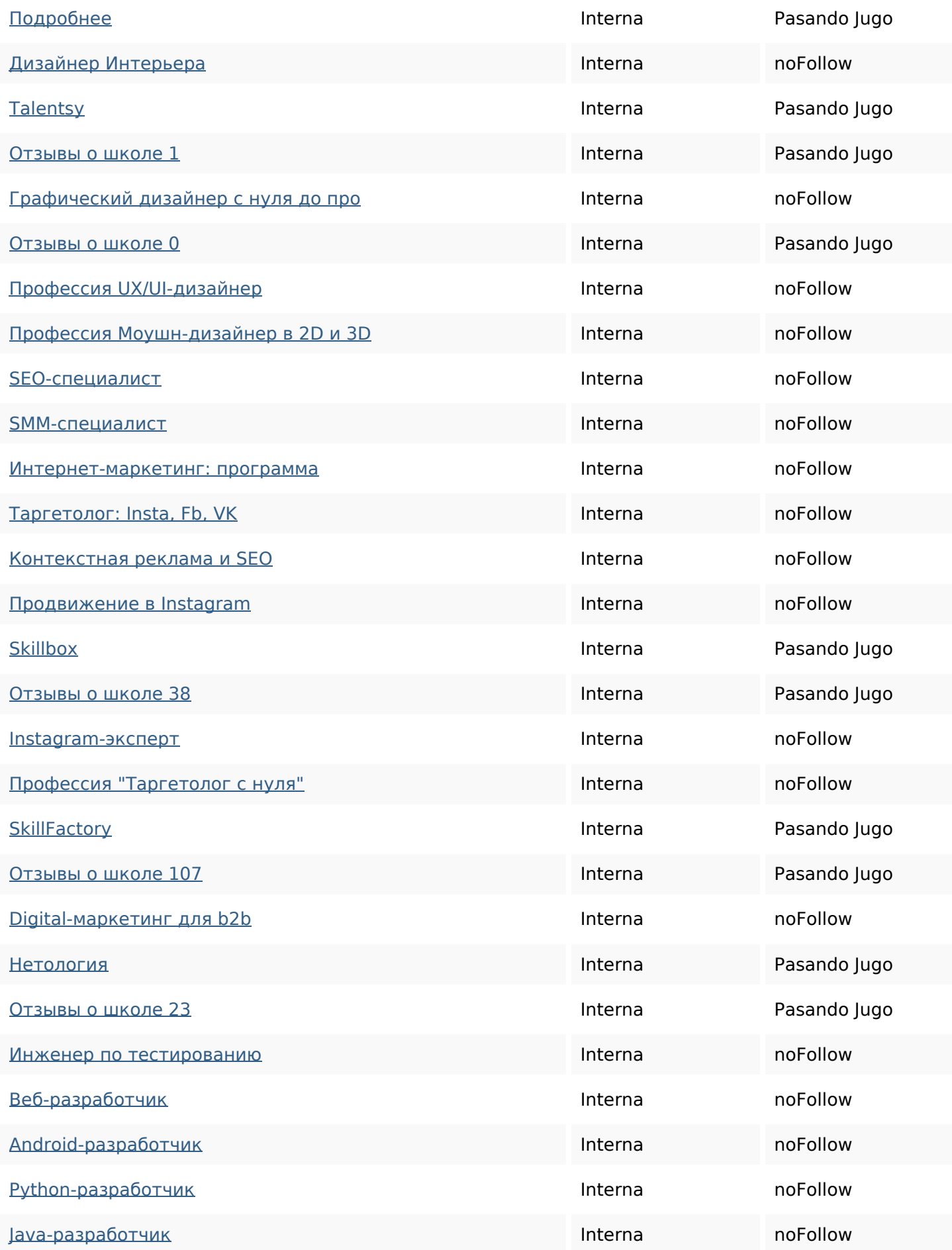

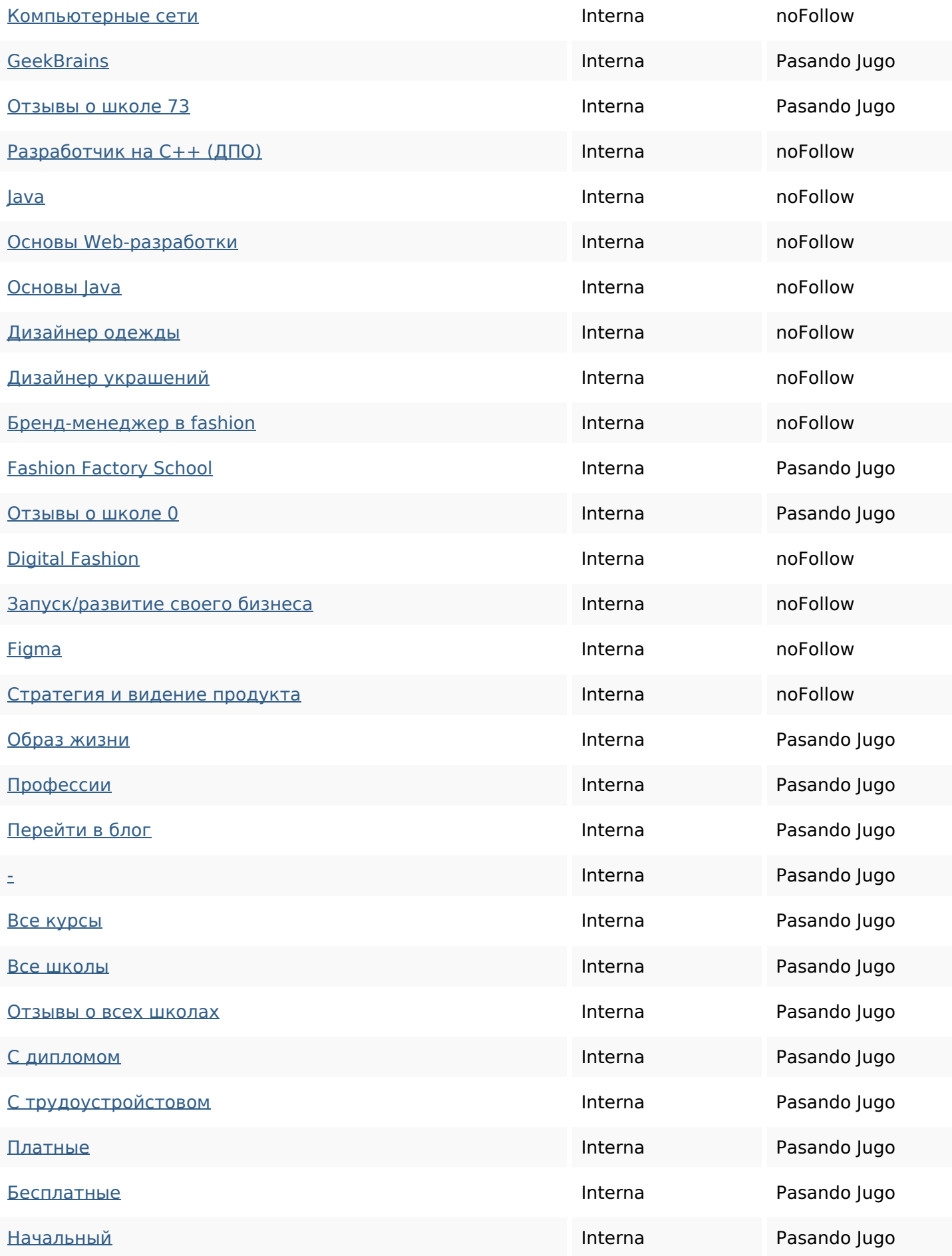

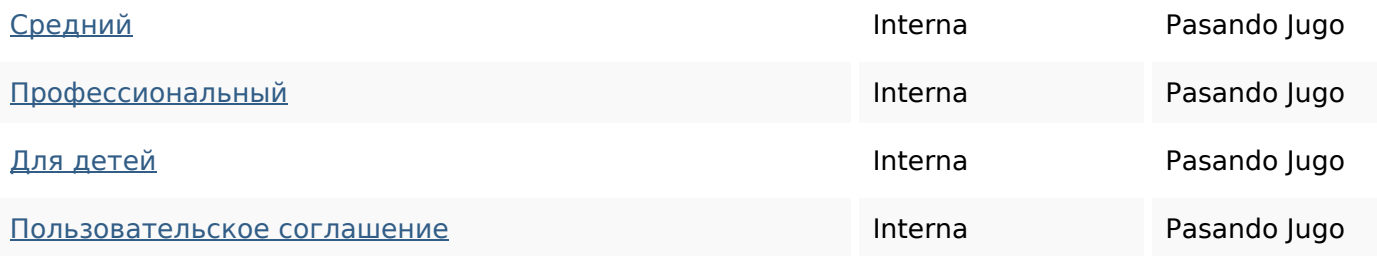

#### **Palabras Clave SEO**

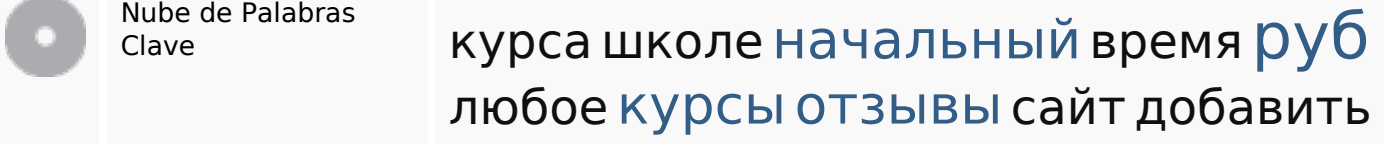

#### **Consistencia de las Palabras Clave**

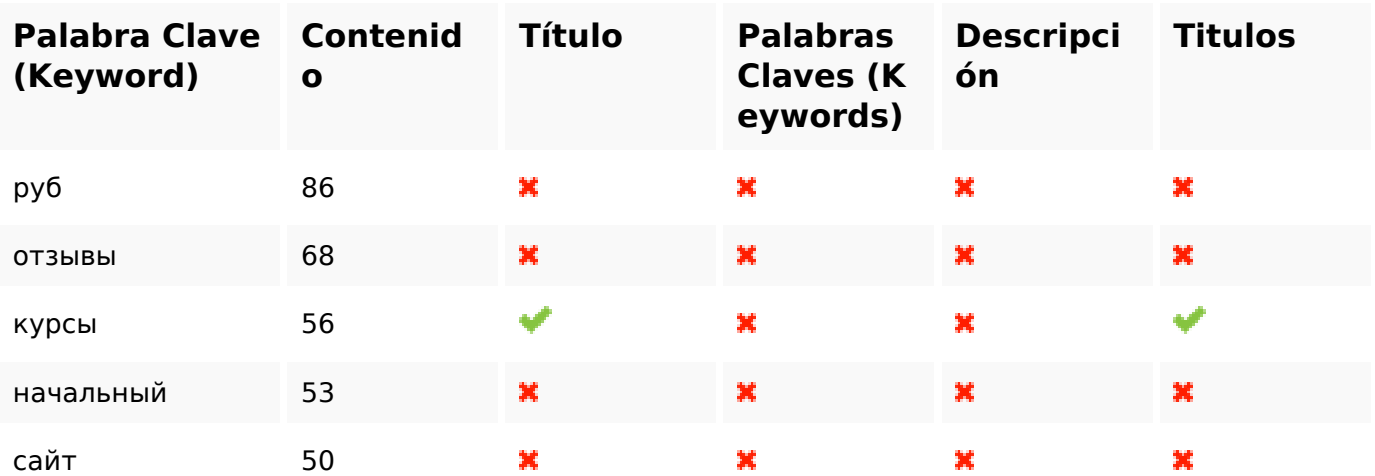

#### **Usabilidad**

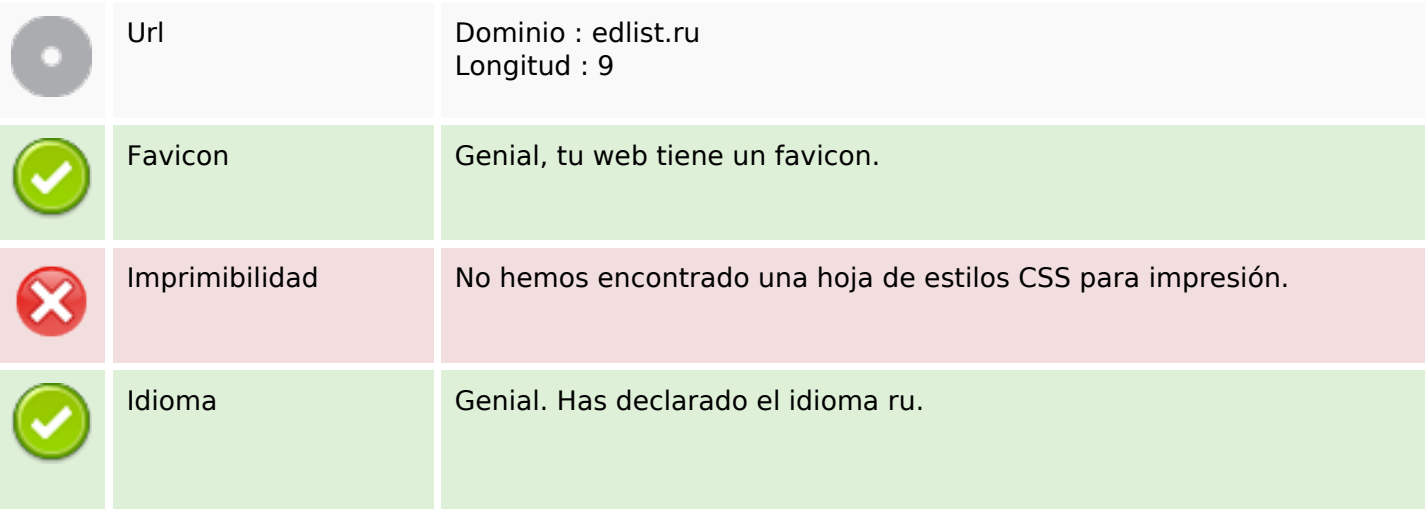

#### **Usabilidad**

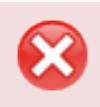

Dublin Core **Esta página no usa Dublin Core.** 

#### **Documento**

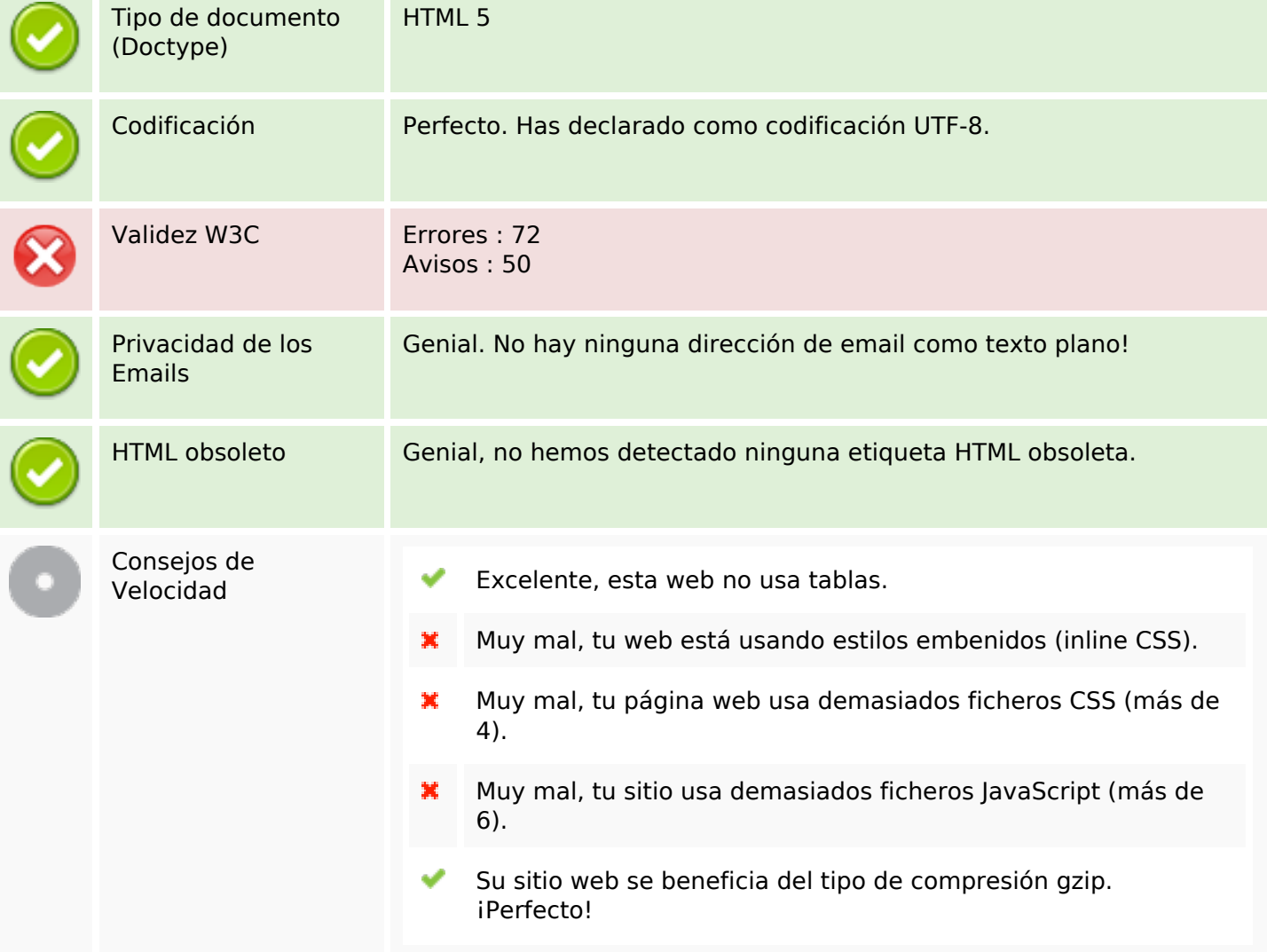

#### **Movil**

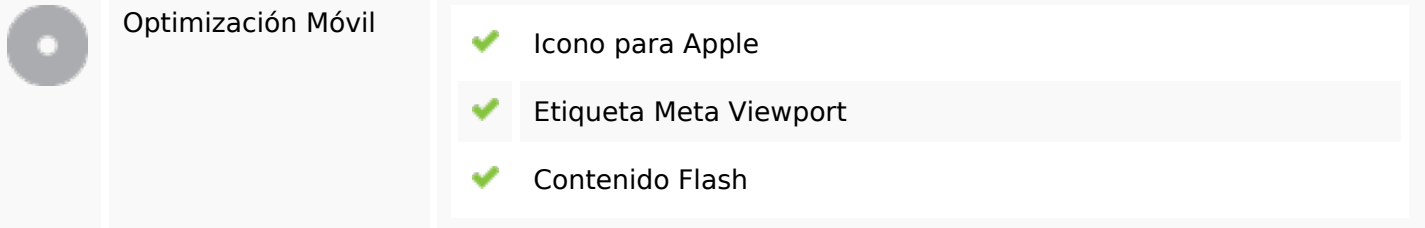

### **Optimización**

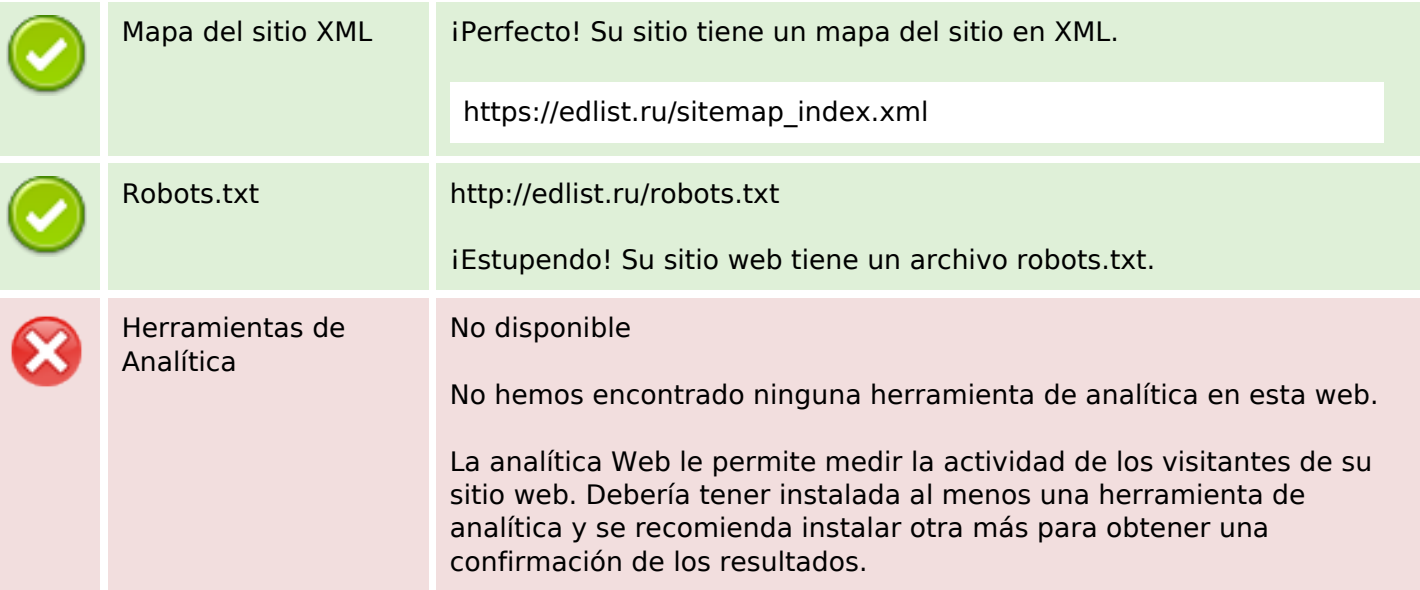